# Cmp Sci 187: Introduction to Java

Based on Appendix A of text (Koffmann and Wolfgang)

### Topics of the Review

- Essentials of object-oriented programming, in Java
- Java primitive data types, control structures, and arrays
- Using some predefined classes:
  - Math
  - JOptionPane, I/O streams
  - String, StringBuffer, StringBuilder
  - StringTokenizer
- Writing and documenting your own Java classes

### Some Salient Characteristics of Java

- Java is platform independent: the same program can run on any correctly implemented Java system
- Java is object-oriented:
  - Structured in terms of *classes*, which group data with operations on that data
  - Can construct new classes by extending existing ones
- Java designed as
  - A core language plus
  - A rich collection of commonly available packages
- Java can be embedded in Web pages

### Java Processing and Execution

- Begin with Java source code in text files: Model.java
- A Java source code compiler produces Java byte code
  - Outputs one file per class: Model.class
  - May be standalone or part of an IDE
- A Java Virtual Machine loads and executes class files
  - May compile them to native code (e.g., x86) internally

# Compiling and Executing a Java Program

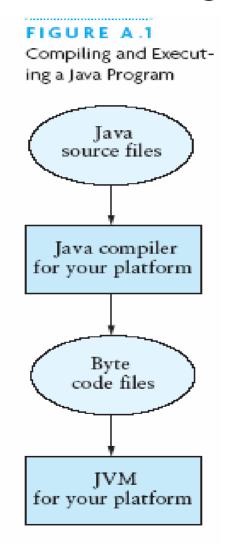

### Classes and Objects

- The class is the unit of programming
- A Java program is a collection of classes
  - Each class definition (usually) in its own .java file
  - The file name must match the class name
- A class describes objects (instances)
  - Describes their common characteristics: is a blueprint
  - Thus all the instances have these same characteristics
- These characteristics are:
  - Data fields for each object
  - Methods (operations) that do work on the objects

### Grouping Classes: The Java API

- API = Application Programming Interface
- Java = small core + extensive collection of packages
- A package consists of some related Java classes:
  - Swing: a GUI (graphical user interface) package
  - AWT: Application Window Toolkit (more GUI)
  - util: utility data structures (important to CS 187!)
- The *import* statement tells the compiler to make available classes and methods of another package
- A main method indicates where to begin executing a class (if it is designed to be run as a program)

### A Little Example of import and main

```
import javax.swing.*;
    // all classes from javax.swing
public class HelloWorld {    // starts a class
  public static void main (String[] args) {
  // starts a main method
  // in: array of String; out: none (void)

    public = can be seen from any package
```

static = not "part of" an object

### Processing and Running Helloworld

- javac HelloWorld.java
  - Produces HelloWorld.class (byte code)
- java HelloWorld
  - Starts the JVM and runs the main method

### References and Primitive Data Types

- Java distinguishes two kinds of entities
  - Primitive types
  - Objects
- Primitive-type data is stored in primitive-type variables
- Reference variables store the address of an object
  - No notion of "object (physically) in the stack"
  - No notion of "object (physically) within an object"

### **Primitive Data Types**

- Represent numbers, characters, boolean values
- Integers: byte, short, int, and long
- Real numbers: float and double
- Characters: char

# Primitive Data Types

| Data type | Range of values                                                                 |
|-----------|---------------------------------------------------------------------------------|
| byte      | -128 127 (8 bits)                                                               |
| short     | -32,768 32,767 (16 bits)                                                        |
| int       | -2,147,483,648 2,147,483,647 (32 bits)                                          |
| long      | -9,223,372,036,854,775,808 (64 bits)                                            |
| float     | +/-10 <sup>-38</sup> to +/-10 <sup>+38</sup> and 0, about 6 digits precision    |
| double    | +/-10 <sup>-308</sup> to +/-10 <sup>+308</sup> and 0, about 15 digits precision |
| char      | Unicode characters (generally 16 bits per char)                                 |
| boolean   | True or false                                                                   |

# Primitive Data Types (continued)

TABLE A.2
The First 128 Unicode Symbols

|   | 000       | 001    | 002   | 003 | 004 | 005 | 006 | 0 07   |
|---|-----------|--------|-------|-----|-----|-----|-----|--------|
| 0 | Null      |        | Space | 0   | a   | P   | •   | р      |
| 1 |           |        | !     | 1   | A   | Q   | a   | q      |
| 2 |           |        | "     | 2   | В   | R   | ь   | r      |
| 3 |           |        | #     | 3   | C   | S   | с   | s      |
| 4 |           |        | \$    | 4   | D   | Т   | d   | t      |
| 5 |           |        | %     | 5   | E   | U   | e   | u      |
| 6 |           |        | &     | 6   | F   | ٧   | f   | v      |
| 7 | Bell      |        | •     | 7   | G   | W   | 9   | w      |
| 8 | Backspace |        | (     | 8   | Н   | Х   | h   | x      |
| 9 | Tab       |        | )     | 9   | I   | Υ   | I   | У      |
| Α | Line feed |        | ±     | :   | J   | Z   | j   | z      |
| В |           | Escape | +     | ;   | K.  | [   | k   | {      |
| С | Form feed |        |       | <   | L   | \   | 1   | I      |
| D | Return    |        | -     | -   | Н   | ]   | m   | }      |
| E |           |        |       | >   | N   | ٨   | n   | PM .   |
| F |           |        | /     | ?   | 0   | _   | 0   | delete |

### **Operators**

- 1. subscript [ ], call ( ), member access.
- pre/post-increment ++ --, boolean complement !, bitwise complement ~, unary + -, type cast (type), object creation new
- 3. \* / %
- 4. binary + (+ also concatenates strings)
- 5. signed shift << >>, unsigned shift >>>
- 6. comparison < <= > >=, class test instanceof
- 7. equality comparison == !=
- 8. bitwise and &
- 9. bitwise or

### **Operators**

### Type Compatibility and Conversion

### Widening conversion:

- In operations on mixed-type operands, the numeric type of the smaller range is converted to the numeric type of the larger range
- In an assignment, a numeric type of smaller range can be assigned to a numeric type of larger range
- byte to short to int to long
- int kind to float to double

### Declaring and Setting Variables

- int square;
  square = n \* n;
- double cube = n \* (double)square;
  - Can generally declare local variables where they are initialized
  - All variables get a safe initial value anyway (zero/null)

# Referencing and Creating Objects

- You can declare reference variables
  - They reference objects of specified types
- Two reference variables can reference the same object
- The new operator creates an instance of a class
- A constructor executes when a new object is created
- Example: String greeting = "hello";

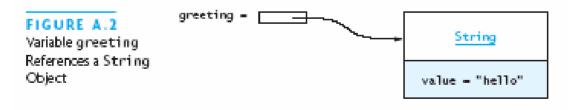

### **Java Control Statements**

- A group of statements executed in order is written
  - { stmt1; stmt2; ...; stmtN; }
- The statements execute in the order 1, 2, ..., N
- Control statements alter this sequential flow of execution

### Java Control Statements (continued)

#### TABLE A.4

Java Control Statements

| Control Structure | Purpose                                                                                                    | Syntax                                                                                                    |
|-------------------|----------------------------------------------------------------------------------------------------|----------------------------------------------------------------------------------------------------|
| if else           | Used to write a decision with conditions that select the alternative to be executed. Executes the first (second) alternative if the condition is true (false).                                                                                                    | 1f (condition) {                                                                                                    |
| switch            | Used to write a decision with scalar values (integers, characters) that select the alternative to be executed. Executes the statements following the label that is the selector value. Execution falls through to the next Case if there is no return or break. Executes the statements following default if the selector value does not match any label.                              | <pre>switch (selector) {     case label : statements; break;     case label : statements; break;      default : statements; }</pre> |
| while             | Used to write a loop that specifies the repeti-<br>tion condition in the loop header. The condi-<br>tion is tested before each iteration of the loop<br>and, if it is true, the loop body executes; oth-<br>erwise, the loop is exited.                                                                                                    | while (condition) { }                                                                                                    |
| for               | Used to write a loop that specifies the initial- ization, repetition condition, and update steps in the loop header. The initialization state- ments execute before loop repetition begins, the condition is tested before each iteration of the loop and, if it is true, the loop body exe- cutes; otherwise, the loop is exited. The update statements execute after each iteration. | for (initialization; condition; update) { }                                                                                         |

# Java Control Statements (continued)

| TABLE A.4 (contnued) |                                                                                                    |        |  |
|----------------------|----------------------------------------------------------------------------------------------------|--------|--|
| Control Structure    | Purpose                                                                                                    | Syntax |  |
| do while             | Used to write a loop that specifies the repeti-<br>tion condition after the loop body. The condi-<br>tion is tested after each iteration of the loop<br>and, if it is true, the loop body is repeated;<br>otherwise, the loop is exited. The loop body<br>always executes at least one time. |        |  |

### Methods

- A Java method defines a group of statements as performing a particular operation
- static indicates a static or class method
- A method that is not static is an instance method
- All method arguments are call-by-value
  - Primitive type: value is passed to the method
  - Method may modify local copy but will not affect caller's value
  - Object reference: address of object is passed
  - Change to reference variable does not affect caller
  - **But** operations can affect the object, visible to caller

### The Class Math

#### TABLE A.5

Class Math Methods

| Method                                  | Behavior                                                                                                    |
|-----------------------------------------|----------------------------------------------------------------------------------------------------|
| static numeric abs(numeric)             | Returns the absolute value of its <i>numeric</i> argument (the result type is the same as the argument type). |
| static double ceil(double)              | Returns the smallest whole number that is not less than its argument.                                         |
| static double cos(double)               | Returns the trigonometric cosine of its argument (an angle in radians).                                       |
| static double exp(double)               | Returns the exponential number $e$ (i.e., 2.718) raised to the power of its argument.                         |
| static double floor(double)             | Returns the largest whole number that is not greater than its argument.                                       |
| static double log(double)               | Returns the natural logarithm of its argument.                                                                |
| Static numeric max(numeric,<br>numeric) | Returns the larger of its <i>numeric</i> arguments (the result type is the same as the argument types).       |
| Static numeric Min(numeric,<br>numeric) | Returns the smaller of its <i>numeric</i> arguments (the result type is the same as the argument type).       |
| static double pow(double,<br>double)    | Returns the value of the first argument raised to the power of the second argument.                           |
| static double random()                  | Returns a random number greater than or equal to 0.0 and less than 1.0.                                       |
| static double rint(double)              | Returns the closest whole number to its argument.                                                             |
| static long round(double)               | Returns the closest long to its argument.                                                                     |
| static int round(float)                 | Returns the closest int to its argument.                                                                      |
| static double sin(double)               | Returns the trigonometric sine of its argument (an angle in radians).                                         |
| static double sqrt(double)              | Returns the square root of its argument.                                                                      |
| static double tan(double)               | Returns the trigonometric tangent of its argument (an angle in radians).                                      |
| static double toDegrees(double)         | Converts its argument (in radians) to degrees.                                                                |
| static double toRadians(double)         | Converts its argument (in degrees) to radians.                                                                |

### Escape Sequences

- An escape sequence is a sequence of two characters beginning with the character \
- A way to represents special characters/symbols

| TABL   | E A | ١.6     |   |
|--------|-----|---------|---|
| Escape | Sec | quence: | 5 |

| Sequence | Meaning                                                                                                    |
|----------|----------------------------------------------------------------------------------------------------|
| ∖n       | Start a new output line                                                                                               |
| \t       | Tab character                                                                                                    |
| //       | Backslash character                                                                                                   |
| /"       | Double quote                                                                                                    |
| /'       | Single quote or apostrophe                                                                                            |
| ∖udddd   | The Unicode character whose code is $dddd$ where each digit $d$ is a hexadecimal digit in the range 0 to F (0-9, A-F) |

### The String Class

- The **string** class defines a data type that is used to store a sequence of characters
- You cannot modify a String object
  - If you attempt to do so, Java will create a new object that contains the modified character sequence

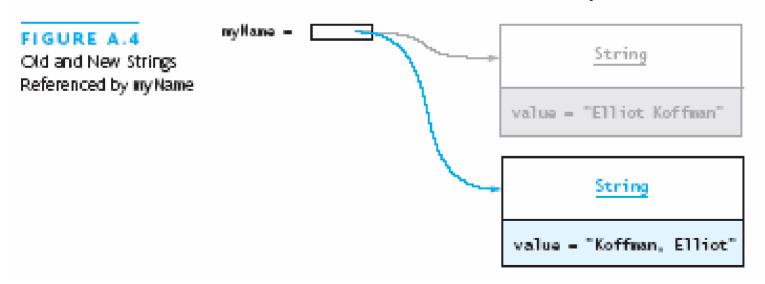

### **Comparing Objects**

 You can't use the relational or equality operators to compare the values stored in strings (or other objects)
 (You will compare the pointers, not the objects!)

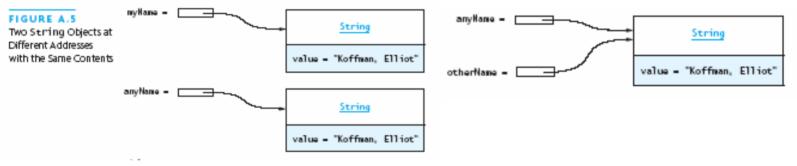

### The StringBuffer Class

- Stores character sequences
- Unlike a String object, you can change the contents of a StringBuffer object

| TABLE A.8<br>StringBuffer Methods in java.lang.StringBuffer |                                                                                                    |  |
|-------------------------------------------------------------|----------------------------------------------------------------------------------------------------|--|
| Method                                                      | Behavior                                                                                                    |  |
| void StringBuffer append(anyType)                           | Appends the string representation of the argument to this<br>StringBuffer. The argument can be of any data type.                                                           |  |
| int capacity()                                              | Returns the current capacity of this StringBuffer.                                                                                                    |  |
| void StringBuffer delete(int start,<br>int end)             | Removes the characters in a substring of this StringBuffer,<br>starting at position Start and ending with the character at<br>position end - 1.                            |  |
| void StringBuffer insert(int offset,<br>anyType data)       | Inserts the argument data (any data type) into this StringBuffer at position OffSet, shifting the characters that started at OffSet to the right.                          |  |
| int length()                                                | Returns the length (character count) of this StringBuffer.                                                                                                    |  |
| StringBuffer replace(int start,<br>int end, String str)     | Replaces the characters in a substring of this StringBuffer (from position Start through position end - 1) with characters in the argument Str. Returns this StringBuffer. |  |
| String substring(int start)                                 | Returns a new string containing the substring that begins at the specified index Start and extends to the end of this StringBuffer.                                        |  |
| String substring(int start, int end)                        | Return a new string containing the substring in this<br>StringBuffer from position Start through position end - 1.                                                         |  |
| String toString()                                           | Returns a new string that contains the same characters as this<br>StringBuffer object.                                                                                     |  |

### StringTokenizer Class

 We often need to process individual pieces, or tokens, of a String

TABLE A.9

StringTokenizer Methods in java.util.StringTokenizer

| Method                                       | Behavior                                                                                                    |
|----------------------------------------------|----------------------------------------------------------------------------------------------------|
| StringTokenizer(String str)                  | Constructs a new StringTokenizer object for the string specified by Str. The delimiters are "whitespace" characters (space, newline, tab, and so on). |
| StringTokenizer(String str,<br>String delim) | Constructs a new StringTokenizer object for the string specified by Str. The delimiters are the characters specified in delin.                        |
| boolean hasMoreTokens()                      | Returns true if this tokenizer's string has more tokens; otherwise, returns false.                                                                    |
| String nextToken()                           | Returns the next token of this tokenizer's string if there is one; otherwise, a run-time error will occur.                                            |

### Wrapper Classes for Primitive Types

- Sometimes we need to process primitive-type data as objects
- Java provides a set of classes called wrapper classes whose objects contain primitive-type values: Float, Double, Integer, Boolean, Character, etc.

TABLE A.10 Methods for Class Integer

| Method                        | Behavior                                                                                             |
|-------------------------------|----------------------------------------------------------------------------------------------------|
| int compareTo(Integer amInt)  | Compares two Integers numerically.                                                                   |
| double doubleValue()          | Returns the value of this Integer as a double.                                                       |
| boolean equals(Object obj)    | Returns true if the value of this Integer is equal to its argument's value; returns false otherwise. |
| int intValue()                | Returns the value of this Integer as an int.                                                         |
| static int parseInt(String s) | Parses the string argument as a signed integer.                                                      |
| String toString()             | Returns a String object representing this Integer's value.                                           |

### Defining Your Own Classes

 Unified Modeling Language (UML) is a standard diagram notation for describing a class

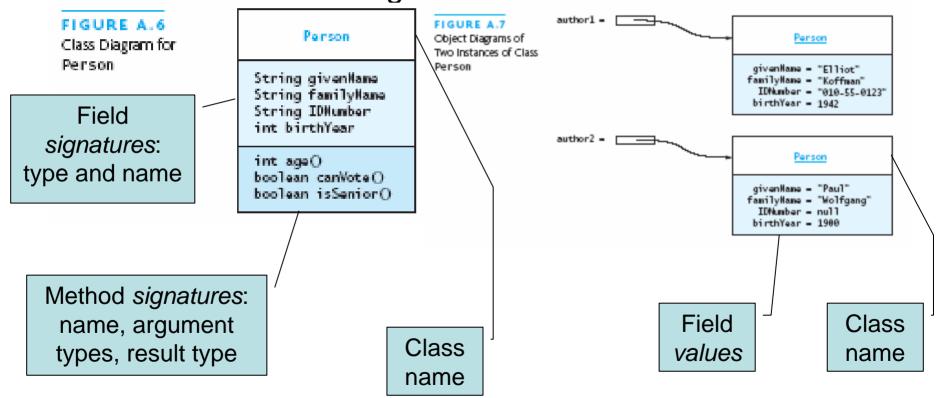

# Defining Your Own Classes (continued)

- The modifier private limits access to just this class
- Only class members with public visibility can be accessed outside of the class\* (\* but see protected)
- Constructors initialize the data fields of an instance

#### TABLE A.11

Default Values for Data Fields

| Data Field Type             | Default Value                                               |
|-----------------------------|-------------------------------------------------------------|
| int (or other integer type) | 0                                                           |
| double (or other real type) | 0.0                                                         |
| boolean                     | false                                                       |
| char                        | \u0000 (the smallest Unicode character: the null character) |
| Any reference type          | null                                                        |

### The Person Class

```
// we have omitted javadoc to save space
public class Person {
 private String givenName;
 private String familyName;
 private String IDNumber;
 private int birthYear;
 private static final int VOTE_AGE = 18;
 private static final int SENIOR_AGE = 65;
```

### The Person Class (2)

```
// constructors: fill in new objects
public Person(String first, String family,
              String ID, int birth) {
  this.givenName = first;
  this.familyName = family;
 this.IDNumber = ID;
  this.birthYear = birth;
public Person (String ID) {
 this.IDNumber = ID;
```

### The Person Class (3)

```
// modifier and accessor for givenName
public void setGivenName (String given) {
  this.givenName = given;
}

public String getGivenName () {
  return this.givenName;
}
```

### The Person Class (4)

```
// more interesting methods ...
public int age (int inYear) {
 return inYear - birthYear;
public boolean canVote (int inYear) {
 int theAge = age(inYear);
 return theAge >= VOTE_AGE;
```

### The Person Class (5)

#### The Person Class (6)

```
// same Person?
public boolean equals (Person per) {
  return (per == null) ? false :
    this.IDNumber.equals(per.IDNumber);
}
```

## Arrays

- In Java, an array is also an object
- The elements are indexes and are referenced using the form arrayvar[subscript]

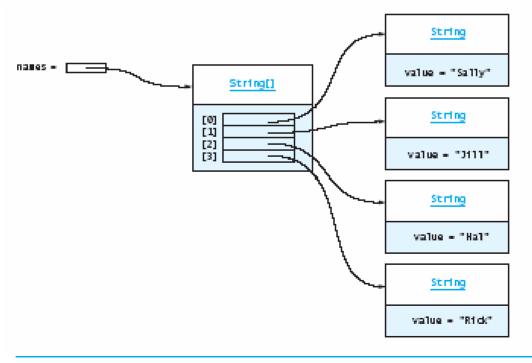

#### Array Example

```
float grades[] = new float[numStudents];
... grades[student] = something; ...
float total = 0.0;
for (int i = 0; i < grades.length; ++i) {</pre>
  total += grades[i];
System.out.printf("Average = %6.2f%n",
                   total / numStudents);
```

## **Array Example Variations**

```
// possibly more efficient
for (int i = grades.length; --i >= 0; ) {
  total += grades[i];
// uses Java 5.0 "for each" looping
for (float grade : grades) {
 total += grade;
```

# Input/Output using Class JoptionPane

- Java 1.2 and higher provide class JOptionPane, which facilitates display
  - Dialog windows for input
  - Message windows for output

# Input/Output using Class JOptionPane (continued)

#### TABLE A.13

Methods from Class Jope i on Pane

| Me | thod                                                        | Behavior                                                                                                    |
|----|-------------------------------------------------------------|----------------------------------------------------------------------------------------------------|
|    | atic String showInputDialog(String<br>ompt)                 | Displays a dialog window that displays the argument as a<br>prompt and returns the character sequence typed by the user. |
|    | atic void showMessageDialog(Object<br>rent, String message) | Displays a window containing a nessage string (the second argument) inside the specified container (the first argument). |

#### FIGURE A.15

A Dialog Window (Left) and Message Window (Right)

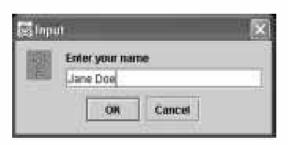

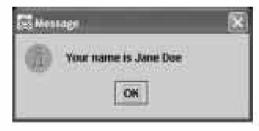

## Converting Numeric Strings to Numbers

- A dialog window always returns a reference to a String
- Therefore, a conversion is required, using static methods of class String:

TABLE A.14

Methods for Converting Strings to Numbers

| Method                            | Behavior                                                                                                    |
|-----------------------------------|----------------------------------------------------------------------------------------------------|
| static int parseInt(String)       | Returns an int value corresponding to its argument string. A NumberFormatException occurs if its argument string contains characters other than digits. |
| static double parseDouble(String) | Returns a double value corresponding to its argument string. A NumberFormatException occurs if its argument string does not represent a real number.    |

# Input/Output using Streams

- An InputStream is a sequence of characters representing program input data
- An OutputStream is a sequence of characters representing program output
- The console keyboard stream is System.in
- The console window is associated with System.out

# Opening and Using Files: Reading Input

```
import java.io.*;
public static void main (String[] args) {
  // open an input stream (**exceptions!)
  BufferedReader rdr =
    new BufferedReader(
      new FileReader(args[0]));
  // read a line of input
  String line = rdr.readLine();
  // see if at end of file
  if (line == null) { ... }
```

# Opening and Using Files: Reading Input (2)

```
// using input with StringTokenizer
StringTokenizer sTok =
  new StringTokenizer (line);
while (sTok.hasMoreElements()) {
  String token = sTok.nextToken();
  . . . ;
// when done, always close a stream/reader
rdr.close();
```

#### Alternate Ways to Split a string

Use the split method of String:
 String[] = s.split("\\s");
 // see class Pattern in java.util.regex

• Use a StreamTokenizer (in java.io)

# Opening and Using Files: Writing Output

```
// open a print stream (**exceptions!)
PrintStream ps = new PrintStream(args[0]);
// ways to write output
ps.print("Hello"); // a string
ps.print(i+3);  // an integer
ps.println(" and goodbye."); // with NL
ps.printf("%2d %12d%n", i, 1<<i); // like C
ps.format("%2d %12d%n", i, 1<<i); // same</pre>
// closing output streams is very important!
ps.close();
```

#### Summary of the Review

- A Java program is a collection of classes
- The JVM approach enables a Java program written on one machine to execute on any other machine that has a JVM
- Java defines a set of primitive data types that are used to represent numbers, characters, and boolean data
- The control structures of Java are similar to those found in other languages
- The Java String and StringBuffer classes are used to reference objects that store character strings

# Chapter Review (continued)

- Be sure to use methods such as equals and compareTo to compare the contents of String objects
- You can declare your own Java classes and create objects of these classes using the new operator
- A class has data fields and instance methods
- Array variables can reference array objects
- Class JOptionPane can be used to display dialog windows for data entry and message windows for output
- The stream classes in package java.io read strings from the console and display strings to the console, and also support file I/O